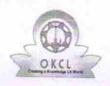

## eVidyalaya Half Yearly Report

Department of School & Mass Education, Govt. of Odisha

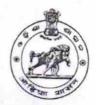

| School Name: M.S.P. BIDYAPITHA |                            |                  |  |  |
|--------------------------------|----------------------------|------------------|--|--|
| U_DISE :<br>21191622701        | District : GANJAM          | Block : PATRAPUR |  |  |
| Report Create Date : 00        | 000-00-00 00:00:00 (20516) | TATION ON        |  |  |

| general_info                                       |                                                                                                    |
|----------------------------------------------------|----------------------------------------------------------------------------------------------------|
| » Half Yearly Report No                            | 5                                                                                                    |
| » Half Yearly Phase                                | 3                                                                                                    |
| » Implementing Partner                             | IL&FS ETS                                                                                                    |
| » Half Yearly Period from                          | 09/11/2016                                                                                                    |
| » Half Yearly Period till                          | 03/10/2017                                                                                                    |
| » School Coordinator Name                          | NAMITA<br>BEHERA                                                                                                    |
| Leaves taken for the following M                   | onth                                                                                                    |
| » Leave Month 1                                    | September                                                                                                    |
| » Leave Days1                                      | 0                                                                                                    |
| » Leave Month 2                                    | October                                                                                                    |
| » Leave Days2                                      | 0                                                                                                    |
| » Leave Month 3                                    | November                                                                                                    |
| » Leave Days3                                      | 0                                                                                                    |
| » Leave Month 4                                    | December                                                                                                    |
| » Leave Days4                                      | 0                                                                                                    |
| » Leave Month 5                                    | January                                                                                                    |
| » Leave Days5                                      | 0                                                                                                    |
| Leave Month 6                                      | February                                                                                                    |
| Leave Days6                                        | 0                                                                                                    |
| Leave Month 7                                      | March                                                                                                    |
| Leave Days7                                        | 0                                                                                                    |
| Equipment Downtime Details                         |                                                                                                    |
| Equipment are in working condition?                | Yes                                                                                                    |
| Downtime > 4 Working Days                          | No                                                                                                    |
| Action after 4 working days are over for Equipment | ***                                                                                                    |
| Training Details                                   | AND DESCRIPTION OF THE OWNER, THE OWNER, THE |
| Refresher training Conducted                       | Yes                                                                                                    |
| Refresher training Conducted Date                  | 20/10/2016                                                                                                    |
| If No; Date for next month                         | 20/10/2016                                                                                                    |
| Educational content Details                        | ************                                                                                                    |

| » e Content installed?                                                                                                    |                                                                                                    |
|----------------------------------------------------------------------------------------------------|----------------------------------------------------------------------------------------------------|
| » SMART Content with Educational software?                                                                                                    | Yes                                                                                                    |
| » Stylus/ Pens                                                                                                    | Yes                                                                                                    |
| » USB Cable                                                                                                    | Yes                                                                                                    |
| » Software CDs                                                                                                    | Yes<br>Yes                                                                                                    |
| » User manual                                                                                                    | Yes                                                                                                    |
| Recurring Service Det                                                                                                    | AND THE PARTY OF PARTY OF THE PARTY OF THE P |
| » Register Type (Faulty/Stock/Other Register)                                                                                                    |                                                                                                    |
| » Register Quantity Consumed                                                                                                    | YES                                                                                                    |
| » Blank Sheet of A4 Size                                                                                                    | 1<br>Yes                                                                                                    |
| » A4 Blank Sheet Quantity Consumed                                                                                                    | 2530                                                                                                    |
| » Cartridge                                                                                                    | Yes                                                                                                    |
| » Cartridge Quantity Consumed                                                                                                    | TREE TREE TO SERVICE STATE OF THE SERVICE STATE OF THE SERVICE STATE STATE OF THE SERVICE STATE STATE  |
| » USB Drives                                                                                                    | 1                                                                                                    |
| » USB Drives Quantity Consumed                                                                                                    | Yes<br>1                                                                                                    |
| » Blank DVDs Rewritable                                                                                                    | Yes                                                                                                    |
| » Blank DVD-RW Quantity Consumed                                                                                                    | 25                                                                                                    |
| » White Board Marker with Duster                                                                                                    | Yes                                                                                                    |
| » Quantity Consumed                                                                                                    | CONTRACTOR A CONTRACTOR AND ADMINISTRATION OF THE PARTY AND ADMINISTRATION OF THE PARTY AND AD |
| » Electricity bill                                                                                                    | 6<br>Yes                                                                                                    |
| » Internet connectivity                                                                                                    | Yes                                                                                                    |
| » Reason for Unavailablity                                                                                                    | res                                                                                                    |
| Electrical Meter Reading and General                                                                                                    | tor Meter Reading                                                                                                    |
| » Generator meter reading                                                                                                    | 599                                                                                                    |
| » Electrical meter reading                                                                                                    | 514                                                                                                    |
| Equipment replacement of                                                                                                    | details                                                                                                    |
| » Replacement of any Equipment by Agency                                                                                                    | No                                                                                                    |
| » Name of the Equipment                                                                                                    | ******************************                                                                                                    |
| Theft/Damaged Equipm                                                                                                    | nent                                                                                                    |
| » Equipment theft/damage                                                                                                    | No                                                                                                    |
| » If Yes; Name the Equipment                                                                                                    | and the contract of the second second                                                                                                    |
| Lab Utilization details                                                                                                    | 3                                                                                                    |
| » No. of 9th Class students                                                                                                    | 88                                                                                                    |
| » 9th Class students attending ICT labs                                                                                                    | 88                                                                                                    |
| » No. of 10th Class students                                                                                                    | 89                                                                                                    |
| » 10th Class students attending ICT labs                                                                                                    | 89                                                                                                    |
| No. of hours for the following month lab                                                                                                    | has been utilized                                                                                                    |
| Month-1                                                                                                    | September                                                                                                    |
| Hours1                                                                                                    | 48                                                                                                    |
| Month-2                                                                                                    | October                                                                                                    |
| Hours2                                                                                                    | 36                                                                                                    |
| Month-3                                                                                                    | November                                                                                                    |
| Hours3                                                                                                    | 55                                                                                                    |
| A CONTRACTOR OF THE PROPERTY OF THE PROPERTY O | The second second secon |

| » Month-4                                 | December                                                                                                    |
|-------------------------------------------|----------------------------------------------------------------------------------------------------|
| » Hours4                                  | 28                                                                                                    |
| » Month-5                                 | January                                                                                                    |
| » Hours5                                  | 64                                                                                                    |
| » Month-6                                 | February                                                                                                    |
| » Hours6                                  | 42                                                                                                    |
| » Month-7                                 | March                                                                                                    |
| » Hours7                                  | 20                                                                                                    |
| Server & Node Downtime de                 |                                                                                                    |
| » Server Downtime Complaint logged date1  |                                                                                                    |
| » Server Downtime Complaint Closure date1 | A STREET, SAN DE JOS OFFI DE PRESENTA                                                                                                    |
| » Server Downtime Complaint logged date2  |                                                                                                    |
| » Server Downtime Complaint Closure date2 | The state of the state of                                                                                                    |
| » Server Downtime Complaint logged date3  | A CONTRACTOR OF THE PARTY.                                                                                                    |
| » Server Downtime Complaint Closure date3 | ***************************************                                                                                                    |
| » No. of Non-working days in between      | 0                                                                                                    |
| » No. of working days in downtime         | 0                                                                                                    |
| Stand alone PC downtime de                |                                                                                                    |
| » PC downtime Complaint logged date1      |                                                                                                    |
| » PC downtime Complaint Closure date1     | The second second secon |
| » PC downtime Complaint logged date2      | ATTENDED OF THE OWNER,                                                                                                    |
| » PC downtime Complaint Closure date2     |                                                                                                    |
| » PC downtime Complaint logged date3      |                                                                                                    |
| » PC downtime Complaint Closure date3     | The second second                                                                                                    |
| » No. of Non-working days in between      | 0                                                                                                    |
| » No. of working days in downtime         | 0                                                                                                    |
| UPS downtime details                      |                                                                                                    |
| » UPS downtime Complaint logged date1     |                                                                                                    |
| » UPS downtime Complaint Closure date1    |                                                                                                    |
| » UPS downtime Complaint logged date2     |                                                                                                    |
| » UPS downtime Complaint Closure date2    |                                                                                                    |
| » UPS downtime Complaint logged date3     | Marian el les contractors de la contractor de la contractor de la contract |
| » UPS downtime Complaint Closure date3    |                                                                                                    |
| » No. of Non-working days in between      | 0                                                                                                    |
| » No. of working days in downtime         | 0                                                                                                    |
| Genset downtime details                   |                                                                                                    |
| » UPS downtime Complaint logged date1     |                                                                                                    |
| » UPS downtime Complaint Closure date1    |                                                                                                    |
| » UPS downtime Complaint logged date2     | The state of some of the second                                                                                                    |
| » UPS downtime Complaint Closure date2    |                                                                                                    |
| » UPS downtime Complaint logged date3     | The transfer of the second                                                                                                    |
| » UPS downtime Complaint Closure date3    | The second second second second second                                                                                                    |
| » No. of Non-working days in between      | 0                                                                                                    |
| » No. of working days in downtime         | 0                                                                                                    |

Integrated Computer Projector downtime details

| miograted compater Projector dow              | intime details                                                                                                    |
|-----------------------------------------------|----------------------------------------------------------------------------------------------------|
| » Projector downtime Complaint logged date1   |                                                                                                    |
| » Projector downtime Complaint Closure date1  | - preserve and                                                                                                    |
| » Projector downtime Complaint logged date2   | Bureau con en a constant                                                                                                    |
| » Projector downtime Complaint Closure date2  | STOREST CONTRACTOR OF THE STOREST                                                                                                    |
| » Projector downtime Complaint logged date3   |                                                                                                    |
| » Projector downtime Complaint Closure date3  | TO 1 252 TO 1884 PARK (2011)                                                                                                    |
| » No. of Non-working days in between          | 0                                                                                                    |
| » No. of working days in downtime             | 0                                                                                                    |
| Printer downtime details                      |                                                                                                    |
| » Printer downtime Complaint logged date1     |                                                                                                    |
| » Printer downtime Complaint Closure date1    | ATTENDED                                                                                                    |
| » Printer downtime Complaint logged date2     |                                                                                                    |
| » Printer downtime Complaint Closure date2    | **************************************                                                                                                    |
| » Printer downtime Complaint logged date3     |                                                                                                    |
| » Printer downtime Complaint Closure date3    | The second second secon |
| » No. of Non-working days in between          | 0                                                                                                    |
| » No. of working days in downtime             | 0                                                                                                    |
| Interactive White Board (IWB) down            |                                                                                                    |
| » IWB downtime Complaint logged date1         |                                                                                                    |
| » IWB downtime Complaint Closure date1        |                                                                                                    |
| » IWB downtime Complaint logged date2         |                                                                                                    |
| » IWB downtime Complaint Closure date2        |                                                                                                    |
| » IWB downtime Complaint logged date3         |                                                                                                    |
| » IWB downtime Complaint Closure date3        |                                                                                                    |
| » No. of Non-working days in between          | 0                                                                                                    |
| » No. of working days in downtime             | o                                                                                                    |
| Servo stabilizer downtime de                  |                                                                                                    |
| » stabilizer downtime Complaint logged date1  |                                                                                                    |
| » stabilizer downtime Complaint Closure date1 |                                                                                                    |
| » stabilizer downtime Complaint logged date2  |                                                                                                    |
| stabilizer downtime Complaint Closure date2   | transmission and the same                                                                                                    |
| stabilizer downtime Complaint logged date3    | *******************                                                                                                    |
| stabilizer downtime Complaint Closure date3   |                                                                                                    |
| No. of Non-working days in between            | 0                                                                                                    |
| No. of working days in downtime               | 0                                                                                                    |
| Switch, Networking Components and other perip | heral downtime details                                                                                                    |
| peripheral downtime Complaint logged date1    | and a citalis                                                                                                    |
| peripheral downtime Complaint Closure date1   |                                                                                                    |
| peripheral downtime Complaint logged date2    | The second second second                                                                                                    |
| peripheral downtime Complaint Closure date?   |                                                                                                    |
| peripheral downtime Complaint logged date3    |                                                                                                    |
| peripheral downtime Complaint Closure date3   |                                                                                                    |
| No. of Non-working days in between            | 0                                                                                                    |
|                                               |                                                                                                    |

Head Master 1 9/3//7
Signature of head Master 1 9/3//7
Samantiapalli (Ganjam)